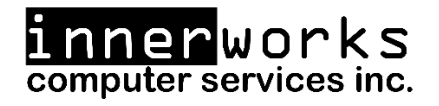

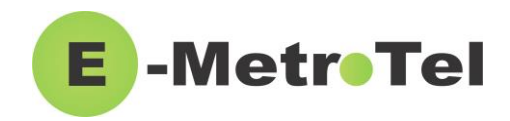

## **Welcome to your new device!**

*This guide is intended as a quick reference for the main features you may be using on your new phone.*

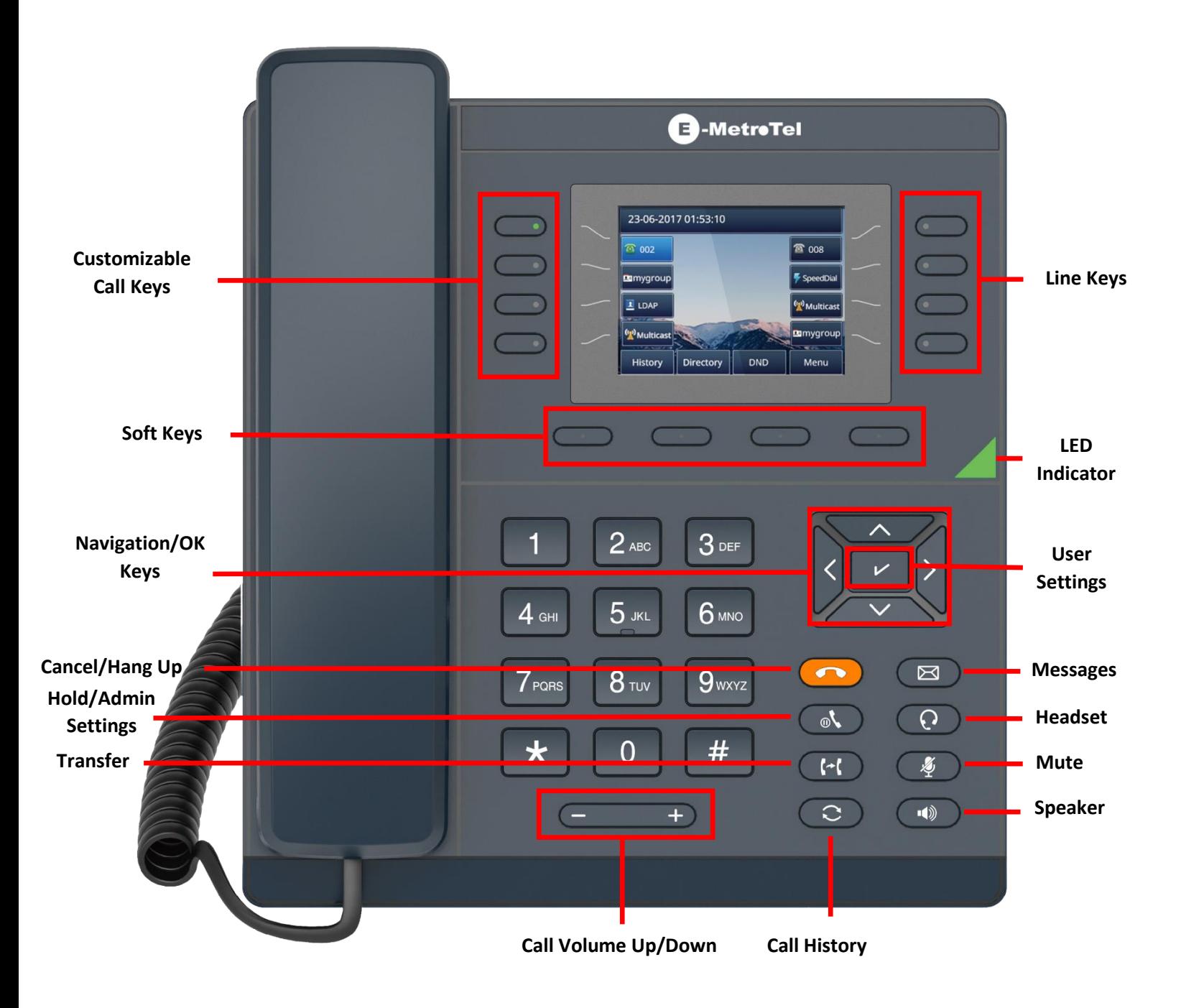

innerworks **1-800-392-0692 help@innerworks.ca**

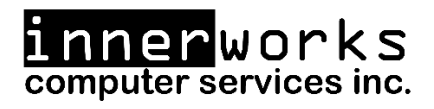

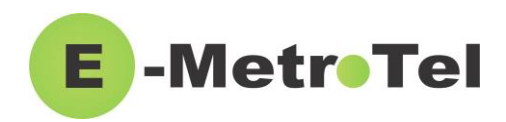

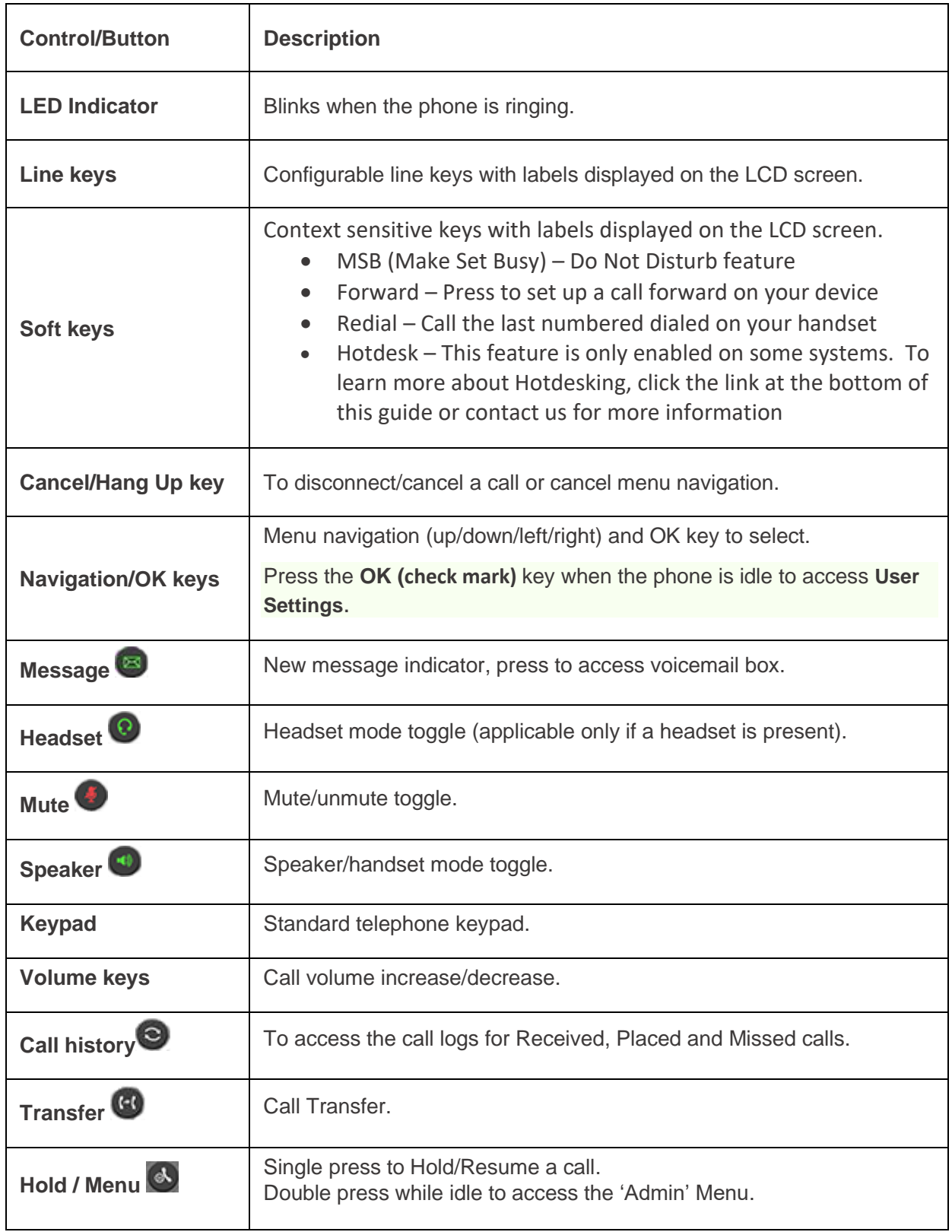

innerworks **1-800-392-0692 help@innerworks.ca**

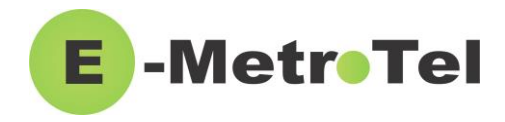

*Please refer to the table below for a list of the more commonly used phone features:*

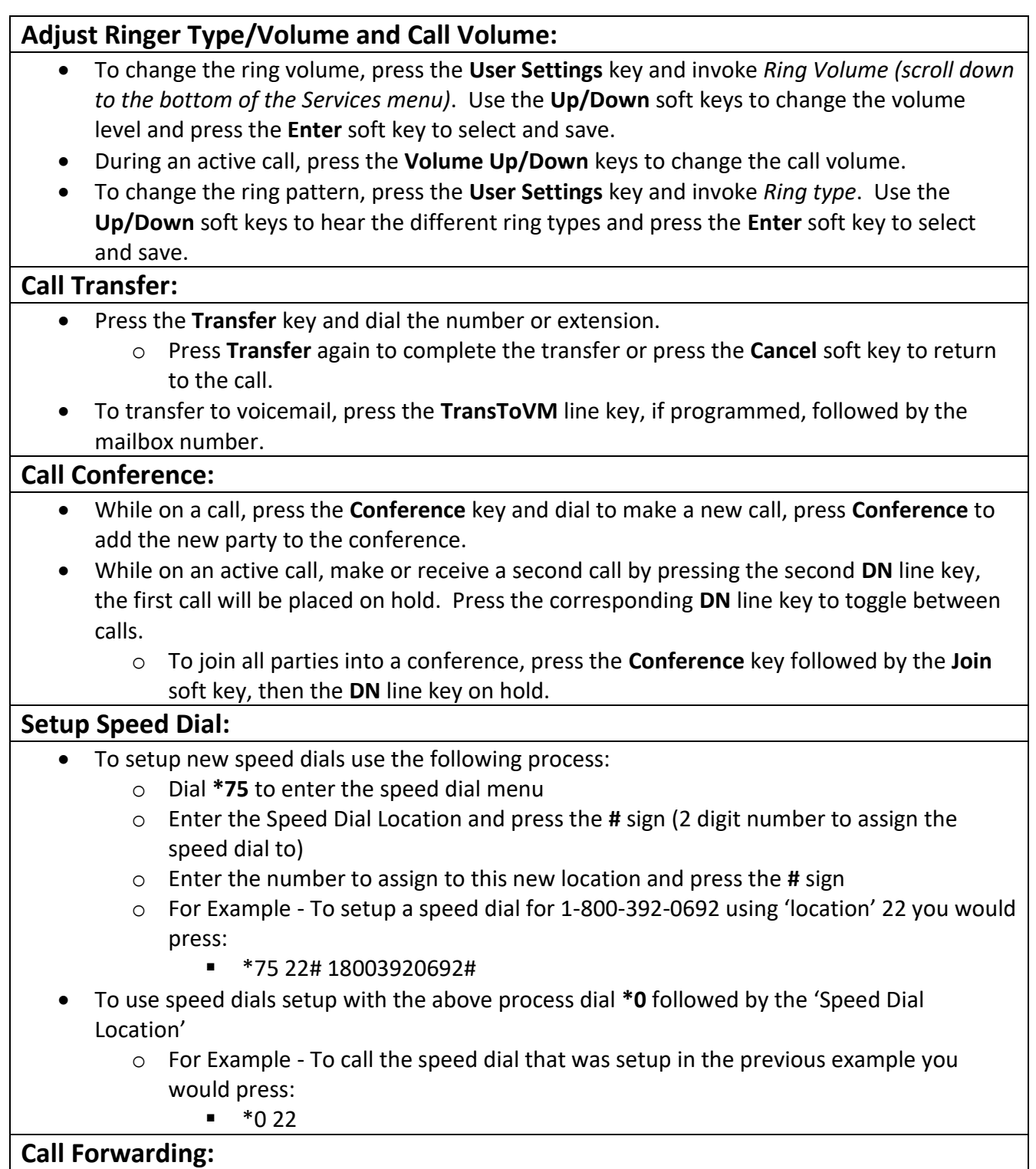

erworks computer services inc.

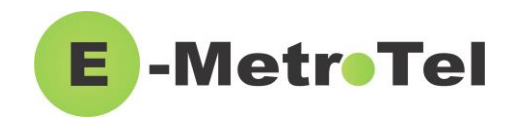

- Press the **Forward** soft key followed by a target number (with dialing prefixes), and press **Forward** again to activate.
- Press **NoForwd** soft key to deactivate.
- To call forward to voicemail, press the **User Settings** key and invoke *Forward to Voicemail*.

## **Call History Options:**

- Press **Redial** soft key to call the last dialed number.
- Press the **Call History** button, use **Recvd/Placed/Missed** soft key to toggle through call types. Use **Up/Down** navigation keys to view entries. Press **Call** soft key to call the selected entry.

## **Voicemail:**

- The message key and the phone LED is lit when there is a new message waiting. Press the **Message** button to retrieve your messages and enter your mailbox password when prompted.
	- o The default voicemail password is 4455.
- To change your **Voicemail Password** press the **Message** button, enter your current password, press **0**, then press **5**
- To listen to your voicemail(s), press the **Message** button, input your password, and then press 1
	- o To **replay** the message press **5**
	- o To **delete/restore** a message press **7**
	- o To **save** a message press **9**
	- o To **forward** a message to another mailbox/extension press **8**
	- o To move to the **previous** message press **4/**To move to the **next** message press **6**
- To change your **Unavailable** voicemail greeting, press the **Message** button, input your password, press **0**, and then press **1**
	- o To change your **Busy** greeting press **2** (this will default to your unavailable greeting if not setup)
	- o To change your **Name** greeting press **3**
	- o To change your **Temp/Vacation** greeting press **4**

*For further information and features please visit the below weblink to access the full User Guide.*

<https://www.emetrotel.com/tsd/content/xstim-5010-quick-reference-guide>

If you have any further questions about your phone, or to request a programming change, please contact us by email at **[help@innerworks.ca](mailto:help@innerworks.ca)** or by phone **at 1-800-392-0692.**

> innerworks **1-800-392-0692 help@innerworks.ca**